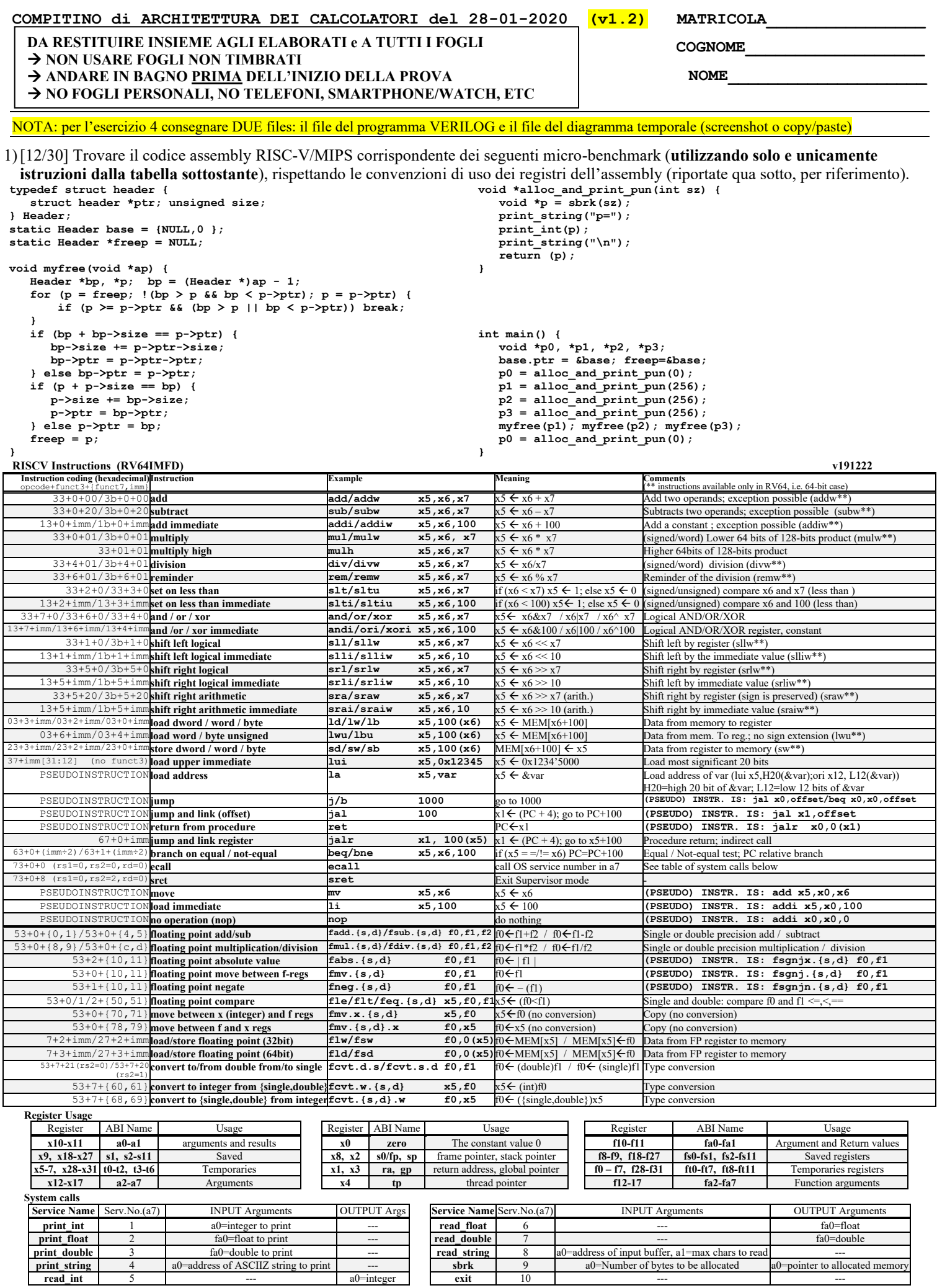

- 2) [4/30] Descrivere in dettaglio la pseudo-istruzione JAL del RISC-V e il formato J, evidenziando le differenze rispetto al formato U (per MIPS: descrivere la pseudo-istruzione LA); discutere le istruzioni reali usate per implementare questa pseudo-istruzione.
- 3) [4/30] Descrivere il "Read-Back command", utilizzato nella lettura dei contatori del timer 8254: quali informazioni debbono essere scritte nel registro di controllo e quali vantaggi comporta?
- 4) [10/30] Descrivere e sintetizzare in Verilog il modulo XXX di figura che funziona nel seguente modo: riceve due interi con segno su tre bit (X e Y) dal modulo produttore col quale colloquia tramite i segnali r f d e /dav; ogni tre coppie (Xi,Yi) il modulo presenta sull'uscita out il prodotto scalare  $\sum_{i=1}^{3} X_i \cdot Y_i$ , indicandone la disponibilita' abilitando il segnale done per 1 ciclo di clock di XXX. Il modulo XXX opera con un clockc di periodo 10ns mentre il modulo Produttore, con clockp, puo' avere periodo sia 4ns (attuale codice) che 12ns: verificare il corretto funzionamento per entrambi i valori di clockp. Il codice del produttore e del testbench e' dato qua sotto. **Tracciare il diagramma di temporizzazione** come verifica della correttezza del modulo realizzato. Nota: si puo' svolgere l'esercizio su carta oppure con ausilio del simulatore salvando una

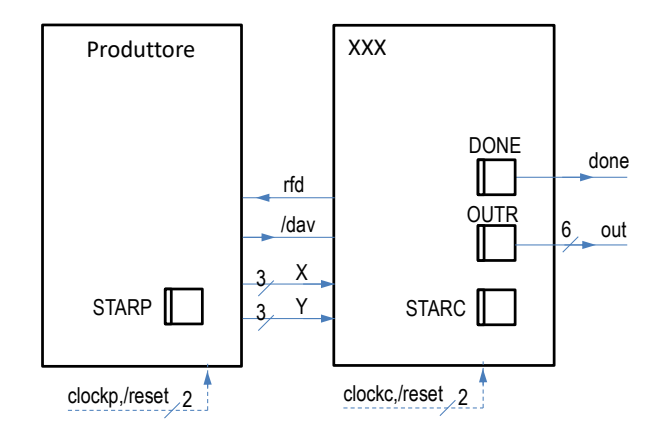

copia dell'output (diagramma temporale) e del programma Verilog su USB-drive del docente.

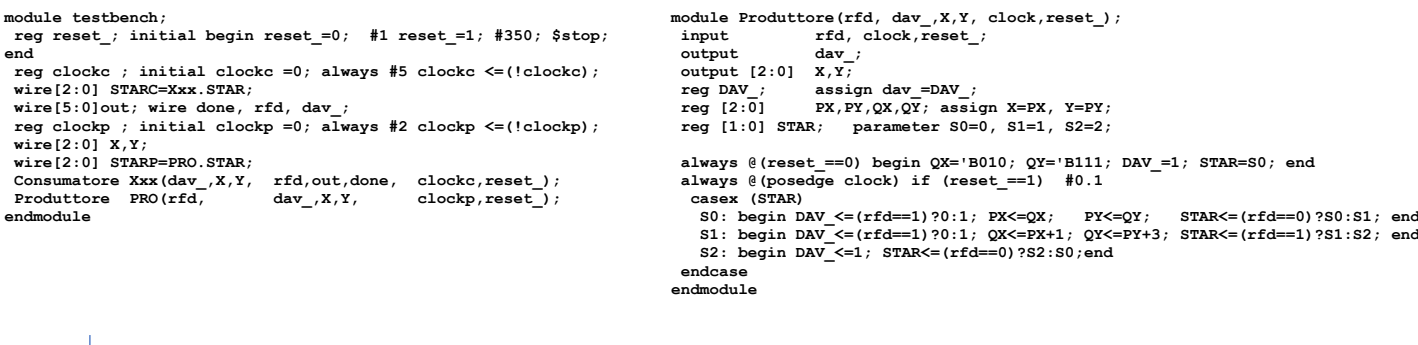

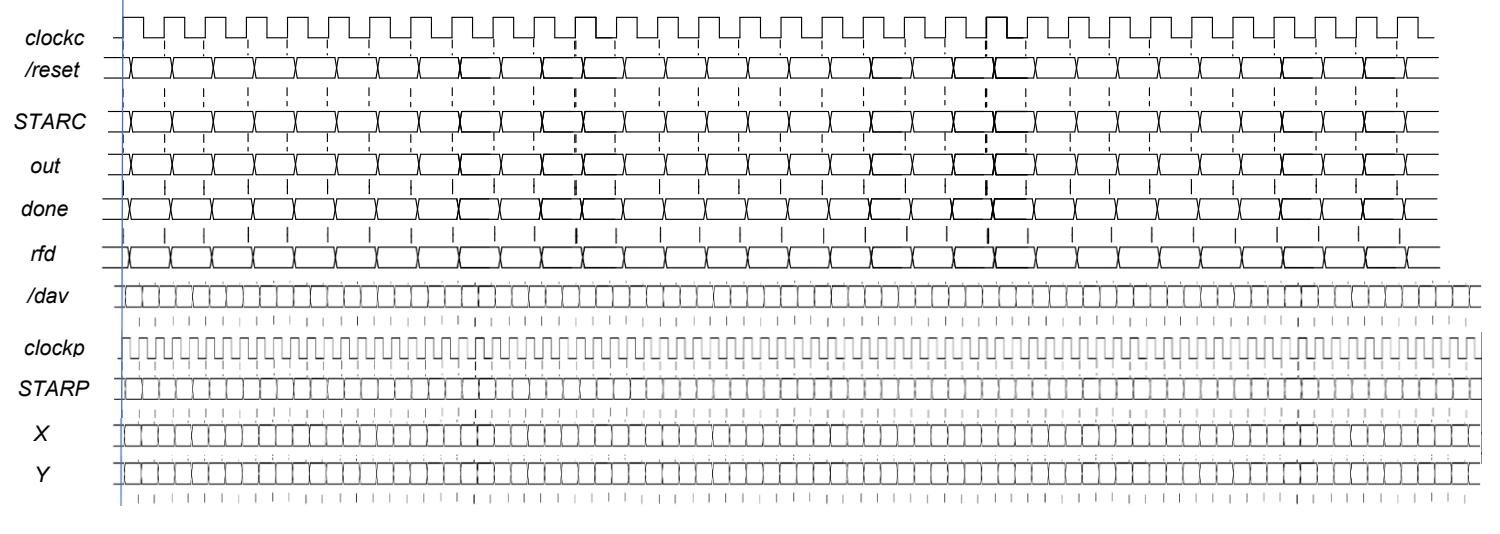

### SOLUZIONE

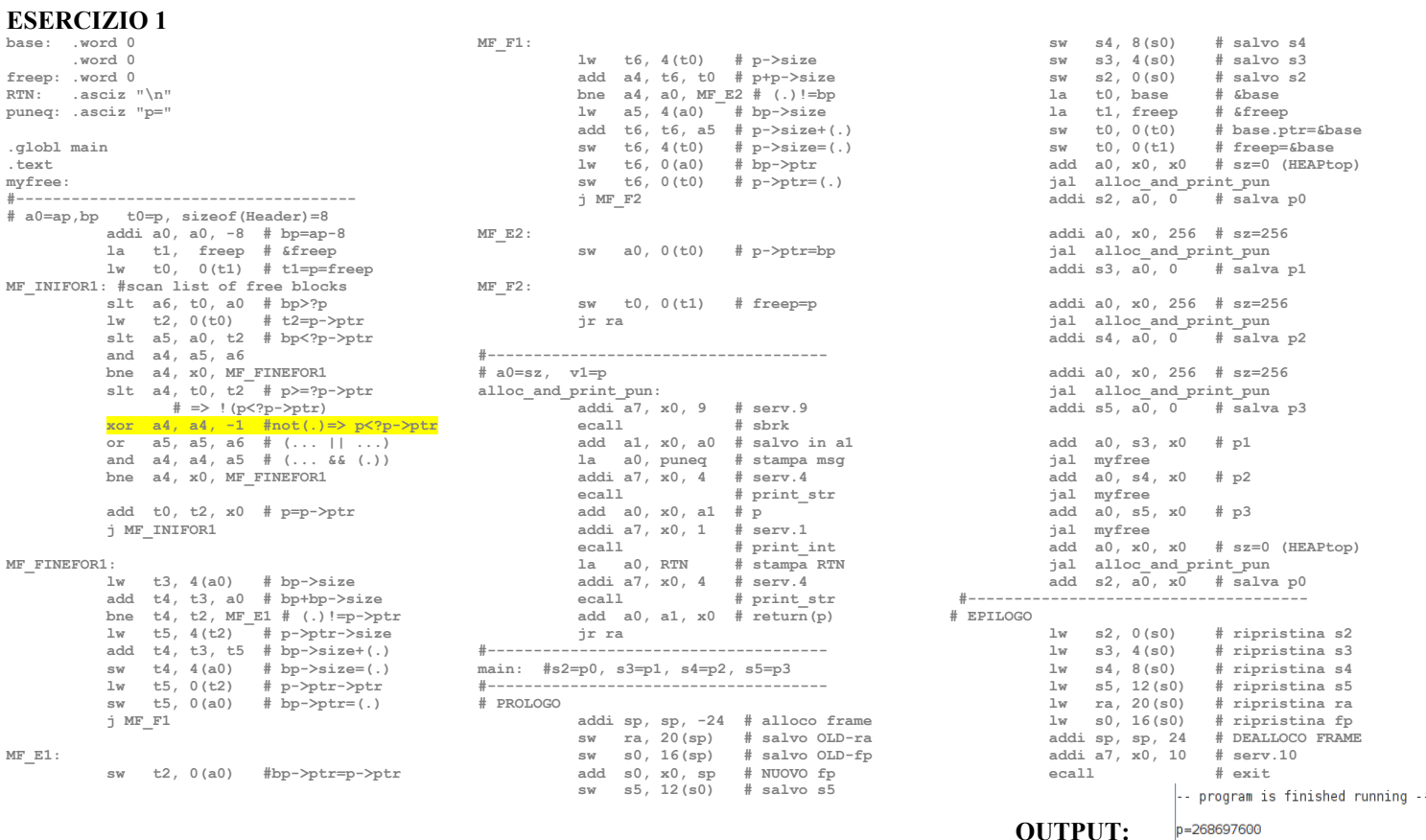

## **ESERCIZIO 2**

## La pseudo-istruzione JAL e il formato J

Nel RISC-V l'etichetta "myfun" viene tradotta in un offset rispetto<br>all'indirizzo della JAL stessa (simile a BEQ)

 $p = 268697600$ p=268697856

p=268698112 p=268698368

-- program is finished running --

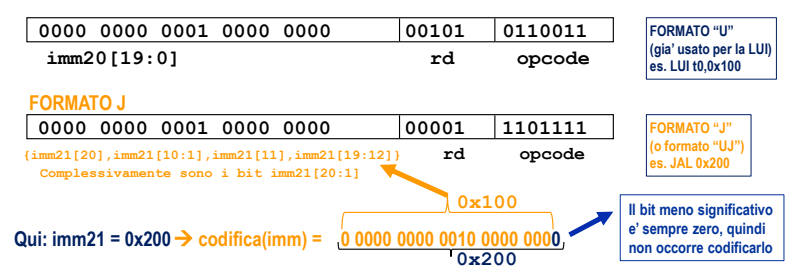

- Come per la BEQ, il valore immediato (imm), che rappresenta l'offset in<br>byte che separa l'istruzione di salto (es. JAL) dal «target» del salto<br>(es. myfun), <u>è sempre multiplo di 2 (</u>le istruzioni sono allineate alla half-w
- Il registro rd codifica l'indice del registro ra (ovvero x1) che conterra' PC+4<br>(punti «A» e «B» della slide precedente)

# **ESERCIZIO 3**

· Read-Back Command

1) Si realizza in questo modo: scrittura in CWR delle sequenti info

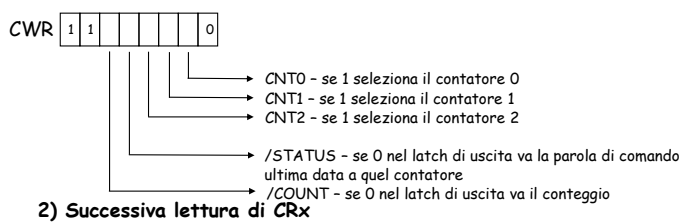

- · Vantaggi:
	- · Consente di leggere i conteggi di piu' contatori simultaneamente<br>(caso di bit /COUNT attivo)
	- · Consente di leggere come sono stati programmati i 3 contatori<br>(caso di bit /STATUS attivo)
		- In particolare, i 6 bit meno significativi danno i valori<br>precedentemente scritti in CWR per quel contatore

## **COMPITINO di ARCHITETTURA DEI CALCOLATORI del 28-01-2020**

# **SOLUZIONE**

# **ESERCIZIO 4**

 $r$ cent $=$ 1

Un possibile diagramma degli stati:

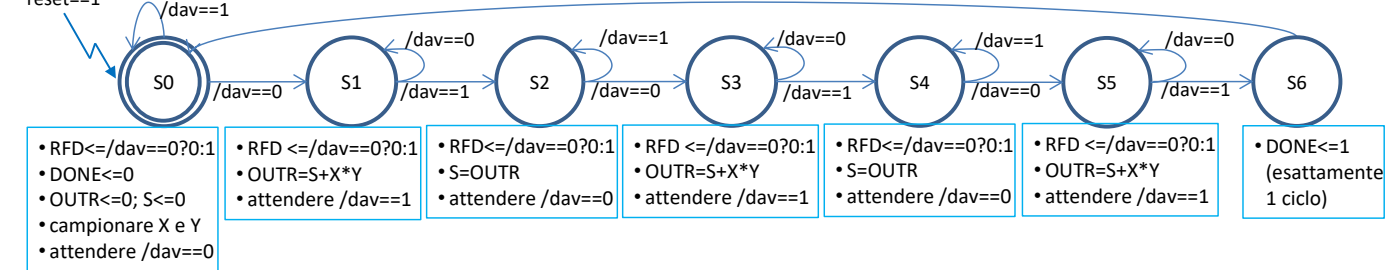

Codice Verilog del modulo da realizzare

```
module Consumatore(dav_,X,Y, rfd,out,done, clock,reset_);
 input clock, reset_;
 output [5:0] out;
                   rfd,done;<br>dav_;
 inputinput [2:0] X,Y;
  reg [5:0] OUTR,S; assign out=OUTR;
reg RFD,DONE; assign rfd=RFD, done=DONE;
reg [2:0] STAR; parameter S0=0, S1=1, S2=2, S3=3, S4=4, S5=5, S6=6;
 function [5:0] dotprod;
 input [2:0] x,y;
 input [5:0] s;
    reg [5:0] x1,y1; reg[5:0] p;
   begin
    assign x1={{3{x[2]}},x};
     assign y1={{3{y[2]}},y};
    assign p=x1*y1;
    dotprod = s+p;
    end
 endfunction
 always @(reset_==0) begin DONE<=0; RFD<=1; OUTR<=0; STAR<=S0; end
 always @(posedge clock) if (reset_==1) #0.1
   casex (STAR)
     S0: begin DONE<=0; RFD<=(dav_==0)?0:1; OUTR<=0; S<=0; STAR<=(dav_==1)?S0:S1; end<br>S1: begin RFD<=(dav_==0)?0:1; OUTR<=dotprod(X,Y,S); STAR<=(dav_==0)?S1:S2; end
    S1: begin RFD\leq (dav ==0)?0:1; OUTR\leq=dotprod(X,Y,S); STAR\leq=(dav ==0)?S1:S2; end <br>S2: begin RFD\leq=(dav ==0)?0:1; S\leq=OUTR; <br>STAR\leq=(dav ==1)?S2:S3; end
   S2: begin RFD\leq=(dav<sub>_</sub>==0)?0:1; S\{=OUTR; STAR\{=(dav_==1)?S2:S3; end<br>
S3: begin RFD\leq=(dav_==0)?0:1; OUTR\{=dotprod(X,Y,S); STAR\{=(dav_==0)?S3:S4; end
                               RFD<=(dav_==0)?0:1; OUTR<=dotprod(X,Y,S); STAR<=(dav_==0)?S3:S4; end <br>RFD<=(dav_==0)?0:1; S<=OUTR; STAR<=(dav_==1)?S4:S5; end
```

```
 S4: begin RFD<=(dav_==0)?0:1; S<=OUTR; STAR<=(dav_==1)?S4:S5; end
 S5: begin RFD<=(dav_==0)?0:1; OUTR<=dotprod(X,Y,S); STAR<=(dav_==0)?S5:S6; end
```

```
S6: begin DONE<=1; TAR<=S0; end
```
 **endcase endmodule**

#### **Diagramma di Temporizzazione:**

I numeri attesi sull'uscita out sono 2\*1+3\*2+(-4)(-3)=16,(-3\*0+(-2)\*3+(-1)\*(-2)=-4,0\*1+1\*(-4)+(-1)\*(-2)=-6,3\*2+(-4)(-3)+(-3)\*0=18, ovvero in esadecimale 10, 3C, 3A, 12.

### **TCLOCKC=10ns, TCLOCKP=4ns**

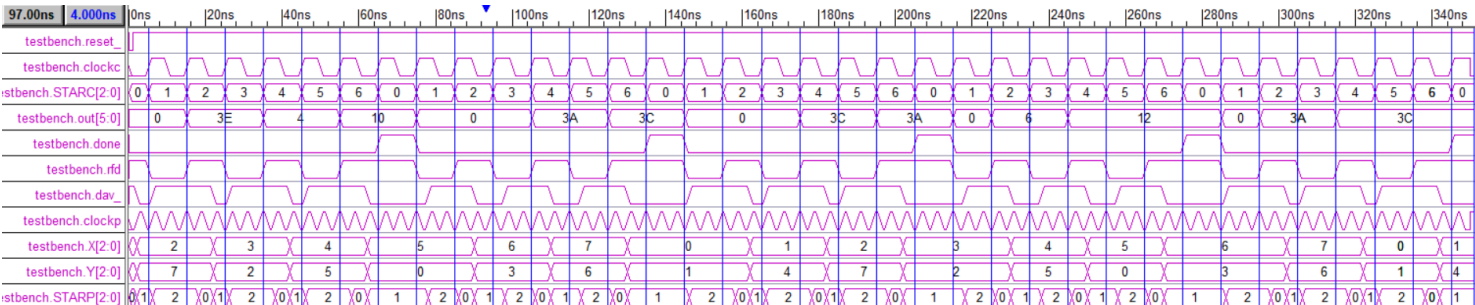

### **TCLOCKC=10ns, TCLOCKP=12ns**

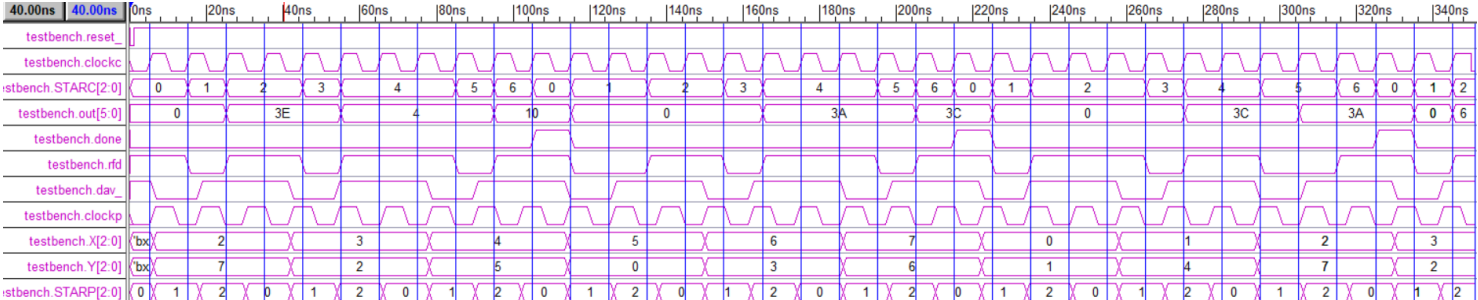